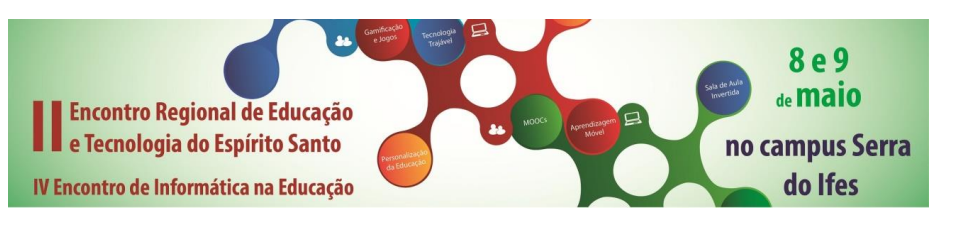

# **UMA ABORDAGEM ALTERNATIVA COM O USO DE TECNOLOGIAS NO PROCESSO DE ENSINO E APRENDIZAGEM DE INTEGRAL DEFINIDA**

**Elvira de Pádua Lovatte<sup>1</sup> , Anderson Oliveira Gadioli<sup>2</sup> , Jocélia Abreu Barcellos Vargas<sup>3</sup> , Thiago Ferreira Ferrari<sup>4</sup> , Thalles Trancoso<sup>5</sup>**

<sup>1</sup> Instituto Federal do Espírito Santo, FAESA, elviralovatte@gmail.com

<sup>2</sup> Instituto Federal do Espírito Santo, andersongadioli@gmail.com

<sup>3</sup> Instituto Federal do Espírito Santo, joceliab@gmail.com

<sup>4</sup> FAESA, eng.thiagofferrari@gmail.com

5 FAESA, thallestrancoso96@gmail.com

*Resumo - Uma prática relativamente comum no Ensino de Matemática é a aplicação de vários exercícios numéricos para fixação procedimental de cálculo, o que em muitas situações é necessário, porém não suficiente, para a compreensão do significado conceitual do tema. Considerando a limitação dessa abordagem, utilizou-se uma alternativa metodológica com o objetivo de valorizar o aprendizado de determinados conceitos matemáticos. Este artigo apresenta uma sequência didática proposta e executada na disciplina de Cálculo Diferencial e Integral nos cursos de Engenharias oferecidos no Ifes - campus Cariacica e na FAESA. A sequência didática adotada teve como objetivo principal a facilitação do entendimento do conceito de integral definida usando soma de Riemann. A metodologia envolve a identificação e escolha de um sólido de revolução, a determinação e modelagem matemática de região geradora usando um software matemático, o fatiamento da região geradora, a geração de discos cilíndricos correspondentes a estas fatias, o cálculo dos volumes das inúmeras fatias usando uma planilha eletrônica, a modelagem matemática do volume total usando somatório e o uso de integrais definidas para a obtenção do volume. Durante o desenvolvimento do trabalho ficou evidente, que esse recurso didático favorece as interações entre os alunos, o diálogo e o espaço para discussões, mostrando-se como facilitador da aprendizagem conceitual.*

*Palavras-chave: Sólidos de Revolução. Integral definida. Educação. Modelagem matemática*

*Abstract - A relatively common practice in mathematics education is the application of various mathematical exercises for procedural setting calculation, which in many situations is necessary, but not sufficient to understand the conceptual meaning of the subject. Considering the limitation of this approach, we used a methodological alternative in order to enhance the learning of certain mathematical concepts. This paper presents a didactic sequence and performed in the discipline of Differential and Integral Calculus in Engineering courses offered at IFES - campus Cariacica and FAESA. The adopted didactic sequence aimed to facilitating the understanding of the concept of definite integral using Riemann sum. The methodology involves the identification and selection of a solid of revolution, the determination and mathematical modeling of generating region using a mathematical software, slicing* 

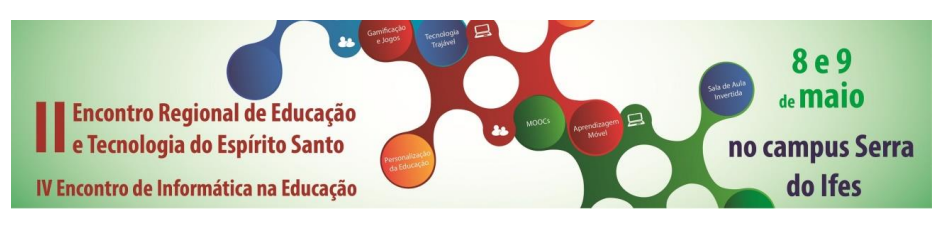

*the generating region, the generation of corresponding cylindrical disks to these slices, the calculation of volumes of several slices using a spreadsheet, mathematical modeling of the total volume using sum and the use of definite integrals to obtain the volume. During the development of the work it became clear that this teaching resource favors the interactions between students, dialogue and space for discussion, being as a facilitator of conceptual learning.*

*Keywords: Revolution solids. Definite integral. Education. mathematical modeling*

## **INTRODUÇÃO**

Entender a definição de integral definida usando a soma de Riemann é extremamente importante para os estudantes de cursos de exatas. Este entendimento é fundamental para que a ferramenta integral possa ser utilizada em diversas aplicações.

O desenvolvimento de métodos para cálculos de áreas e volumes de figuras quaisquer já é praticado desde antes o nascimento de Cristo. Em especial, hoje, estes cálculos, em cursos de engenharias, são normalmente realizados em disciplinas de cálculo diferencial e integral. Estas disciplinas são consideradas básicas, mas, normalmente, muitos alunos apresentam dificuldades para assimilar conceitos extremamente importantes para o desenvolvimento do aprendizado. Estas dificuldades acabam desencadeando em falta de interesse, descaso e desistência das disciplinas.

Acredita-se que a implementação de metodologias que enfatizam a modelagem matemática possa contribuir na minimização das dificuldades dos alunos. Esta é uma maneira de fazer teoria, prática e aluno se aproximarem.

Neste trabalho é apresentada uma proposta que exigiu a participação ativa dos discentes. Inicialmente, eles tiveram que escolher um sólido de revolução para o cálculo do seu volume. Desde o momento da escolha, os estudantes já precisaram associar o conhecimento teórico ao prático. Escolhido o sólido, inicializou-se a etapa da sua modelagem matemática. Para isso, determinou-se a região geradora.

Nesta etapa, os alunos identificaram pontos pertencentes a borda da região geradora e utilizaram o software MATLAB para determinar as curvas fronteiras desta região. Esta região foi fatiada de forma que se aproximasse por um conjunto de n retângulos. Cada um dos retângulos foi girado ao redor do eixo de rotação dando origem a um cilindro. Ao se aumentar o valor de n (quantidade de retângulos) verificou-se que a sequência destes cilindros se aproximava muito do sólido de revolução. Para calcular o volume aproximado do sólido escolhido foi feito o somatório dos volumes dos cilindros usando a planilha eletrônica Calc. A definição de integral de Riemann permitiu escrever o somatório como uma integral definida. As integrais foram resolvidas com o auxílio do MATLAB e determinou-se o valor do volume.

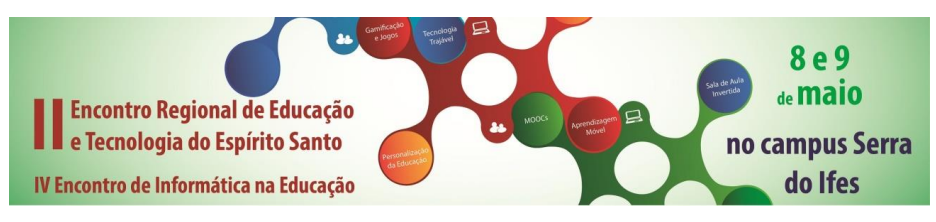

## **OBJETIVOS**

O objetivo geral da metodologia desenvolvida é facilitar do entendimento do conceito de integral definida usando soma de Riemann, de forma que a ferramenta integral possa ser aplicada em situações reais. O objetivo específico é desenvolver através de uma linguagem acessível a estudantes de graduação, o entendimento da conexão entre integral e somatório usando como elemento intermediador um sólido de revolução. Utilizar recursos computacionais como facilitadores do processo.

# **REFERENCIAL TEÓRICO**

Os métodos usados na Grécia Antiga há 2500 anos representam as primeiras ideias para o desenvolvimento do cálculo integral. De acordo com Boyer, há dois aspectos nas antigas origens do cálculo integral. Um deles, derivado de Eudoxio, é representado pelo rigoroso método da exaustão; o outro, proveniente da visão atomística associada a Demócrito, está relacionado com o método de Arquimedes.

As contribuições medievais dos matemáticos deste período, pouco contribuíram para o desenvolvimento do cálculo integral. Para BOYER, o renascimento em matemática consistiu numa interação intrincada das tradições medievais com ideias mais novas e mais antigas. Em particular a retomada de um interesse amplo pelas obras de Arquimedes levou o século XVII, à busca de atalhos que pudessem simplificar o cálculo integral.

Segundo D'OTTAVIANO, no século XVII Johannes Kepler (1571-1630) utilizou transformações geométricas e métodos infinitesimais no cálculo do volume de inúmeros sólidos de revolução, em particular, no cálculo do volume de tonéis de vinho.

Outros estudiosos da matemática, como Descartes (1596-1650), Cavalieri (1598-1647), Fermat (1601-1655), John Wallis (1616,1703), Barrow (1630-1677) também merecem destaque dentre os precursores do cálculo diferencial e integral. Apesar de todas as contribuições significativas de todos estes matemáticos, nesse tempo ainda não havia uma sistematização, no sentido de uma construção logicamente estruturada.

Nesta época, entraram para a história Isaac Newton (1642-1727) e Gottfried Wilhelm Leibniz (1646-1716), eles desenvolveram de forma independente uma teoria matemática sobre o Cálculo Diferencial e Integral. Segundo Zuin (2001), citado por DE ALMEIDA, as ideias geradas neste século iriam repercutir e transformar o mundo. DE ALMEIDA et al. afirmam que é a partir de Newton e Leibniz que o Cálculo passa a constituir um campo autônomo do conhecimento e atualmente as ferramentas do Cálculo estão impregnadas nas aplicações das mais diversas áreas e, como ramo da Matemática, seu ensino é contemplado como disciplina obrigatória em diferentes cursos.

Por volta de 1854, o matemático alemão Bernhard Riemann (1826-1866) realizou um estudo bem mais aprofundado sobre a integral e em sua homenagem a integral estudada por ele passou a receber o nome de Integral de Riemann.

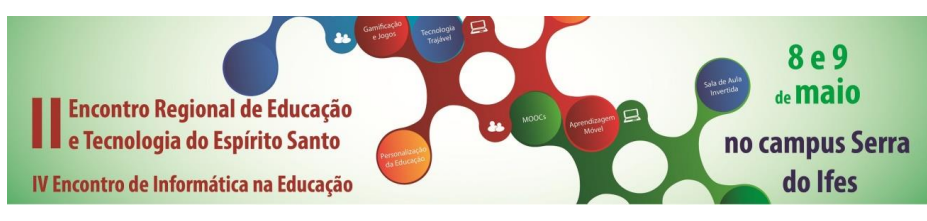

São inúmeras as situações em que o uma determinada grandeza é medida por meio do somatório de determinadas quantidades. Em algumas dessas situações, o somatório, transforma-se em uma integral. Porém, esta transição não é percebida pela maioria dos alunos.

DE ALMEIDA, afirma que ao usar a modelagem matemática como alternativa pedagógica, são realizadas nas aulas sessões onde os alunos, reunidos em pequenos grupos assistidos pelo professor, se envolvem na elaboração e resolução de problemas que, em geral, têm origem fora da Matemática.

SAMPAIO (2003) afirma que sequência didática é um esquema experimental de situações e problemas desenvolvido por seções, a partir de um estudo preliminar, caracterizando os objetivos, controle e resolução das atividades, análise didática e pré-requisitos de cada problema para que o aluno possa resolver aos poucos cada uma das simulações.

#### **METODOLOGIA**

O sólido escolhido para o cálculo de volume foi uma lâmpada incandescente comum, com filamento de tungstênio, bulbo de vidro e contatos elétricos por meio de rosca metálica. As especificações técnicas, dimensões máximas e imagem da lâmpada (figura 1(a)) foram obtidas no site do fabricante.

Com o sólido de revolução escolhido, fora definida sua região geradora seccionando-se a figura da lâmpada longitudinalmente em duas partes de igual raio (figura 1(b)) de modo que seu giro em torno do eixo x gere a figura tridimensional com o volume a ser calculado.

Este é um sólido de volume consideravelmente complexo de ser calculado, pois seu formato é bastante irregular, de forma que foram necessárias algumas funções polinomiais de grau elevado para a modelagem matemática da região geradora.

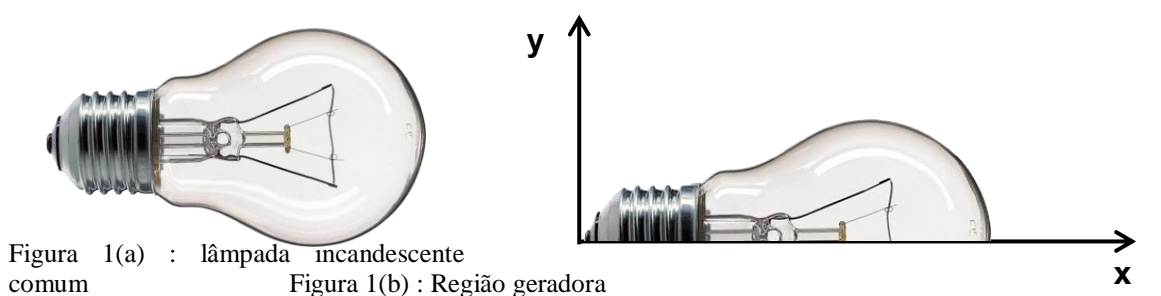

Optou-se por calcular o volume por fatiamento em discos cilíndricos, para isso houve a necessidade de garantir a divisão da região geradora em retângulos com bases de mesma largura, e alturas de valores variados, porém conhecidos. Isso exigiu que se conhecesse muitas outras dimensões da lâmpada e não apenas as dimensões máximas – 28x97mm. Para isso, foi necessário adotar o emprego de um artifício para que pudessem ser obtidos os retângulos desejados. Dessa forma, a imagem da região geradora foi sobreposta a uma imagem digitalizada de papel

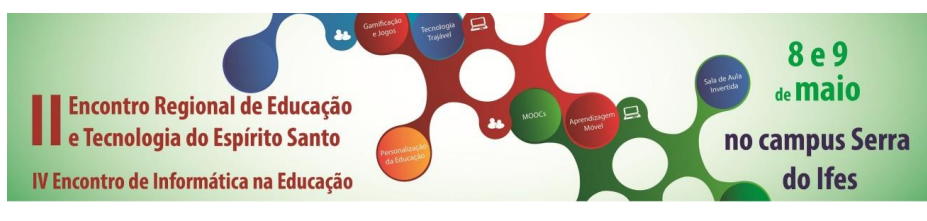

ISBN - 978-85-8263-068-6

milimetrado com resolução 1x1mm (figura 2(a)). Na sequência, a imagem da região geradora teve suas dimensões ajustadas proporcionalmente à escala do papel milimetrado, ou seja, foi proporcionalmente "esticada" de modo a cobrir suas medidas reais na escala do papel milimetrado. A partir de então pôde-se dividir a imagem da região geradora em retângulos de 1mm de largura e alturas cujas medidas eram as mais próximas possíveis de seus limites superiores (figuras 2(b)).

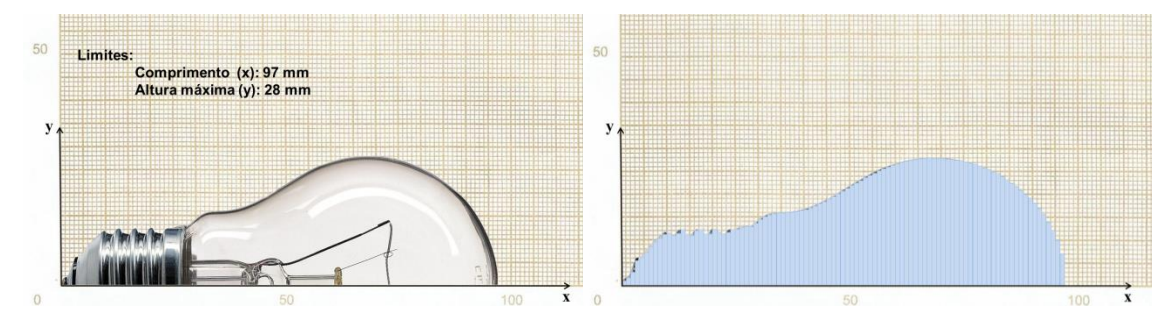

Figura 2(a) imagem sobreposta no papel milimetrado Figura 2(b) : Região geradora fatiada em retângulos

Tabela 1 : Apresentação das alturas Y(X) dos retângulos

Quanto menor a base do retângulo, mais retângulos caberiam na região geradora e mais adequadamente esses retângulos se acomodariam às suas curvas. Por conta disso, optou-se por um milímetro de base –  $\Delta_r = 1 \, \text{mm}$ , levando à quantidade de 97 retângulos de variadas alturas (tabela 1).

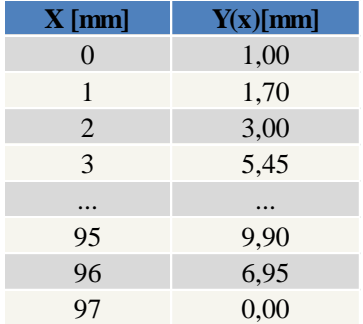

Considerando o giro de cada um desses 97 retângulos componentes da região geradora em torno do eixo x (figura 3(a)), passamos a ter um conjunto de cilindros cujos volumes, quando somados, aproximam o volume total da lâmpada. Com isso, pôde-se obter uma experiência prática sobre a utilização de um somatório na solução de um problema do mundo real: o cálculo aproximado do volume  $V$  da lâmpada (figura 3(b)).

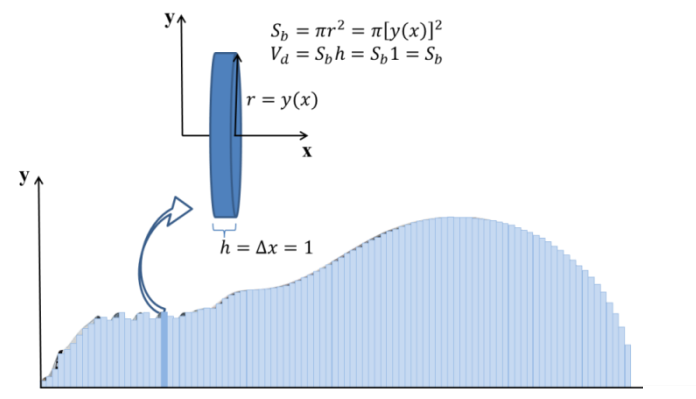

Figura 3(a) : Exibição do cilindro obtido a partir da rotação de um retângulo ao redor do eixo x

$$
V = \sum_{k=0}^{97} S_{b_k} h_k = \sum_{k=0}^{97} S_{b_k}
$$

 $\therefore V = 116008.3431mm^{3}$ 

Figura 3(b) : Volume aproximado usando somatório

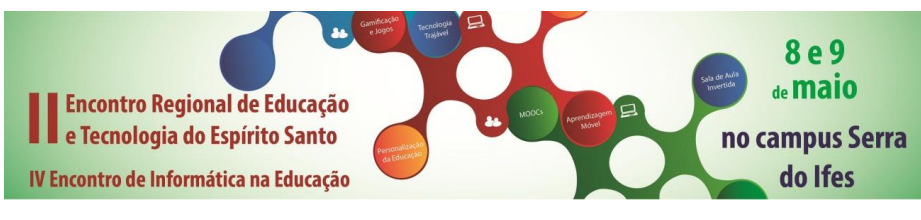

ISBN - 978-85-8263-068-6

Para se obter um resultado mais preciso no cálculo do volume, é necessário o uso do conceito de integrais. Mas integrar o quê? Na disciplina de Cálculo nos é ensinado que a integração de funções – teorema fundamental do cálculo – é usada para calcular áreas e volumes. Porém, para que se possa integrar uma função é preciso antes conhecê-la. Mas como, se apenas temos os pontos (tabela 1) que formam uma curva desenhada por uma função  $y = F(x)$  (figura 4) até agora desconhecida?

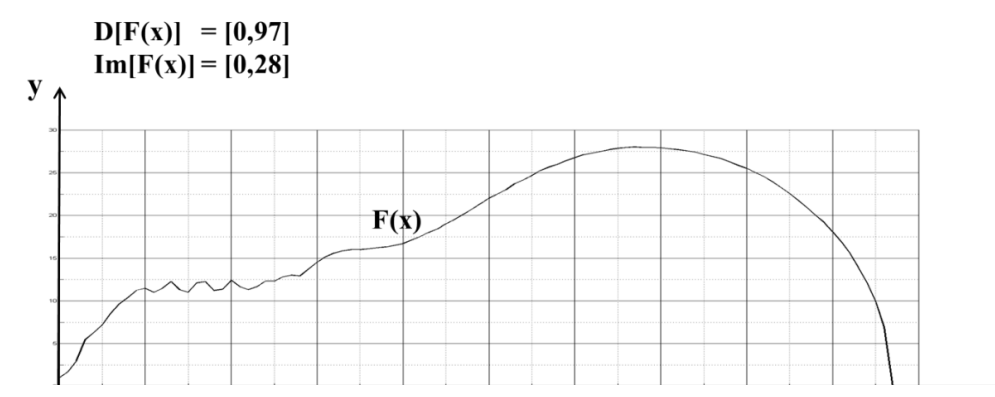

Figura 4 : Gráfico gerado pelo software matemático MATLAB com base nos pares (x,y) resultantes das medidas da região geradora.

Uma vez que manualmente seria bastante complexo chegar à função  $F(x)$ desejada, fora utilizado para tal o software matemático MATLAB, para onde os valores dos pares  $(x, y)$  resultantes das medidas da região geradora foram importados. Com os dados importados, bastaria utilizar um algoritmo de ajuste de curvas para se obter  $F(x)$ . Entretanto, como a curva de  $F(x)$  é bastante variada, não foi possível obter um polinômio cuja curva descrita para o domínio pretendido se aproximasse satisfatoriamente da curva obtida através das medições.

Sendo assim, optou-se por dividir  $F(x)$  em cinco funções mais simples, usando como critério pedaços da curva mais facilmente ajustáveis individualmente (tabela 2).

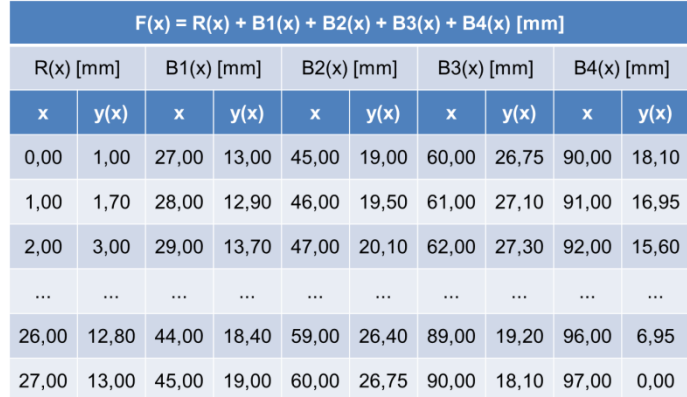

Tabela 2 : As partes da função F e alguns dos seus pares ordenados

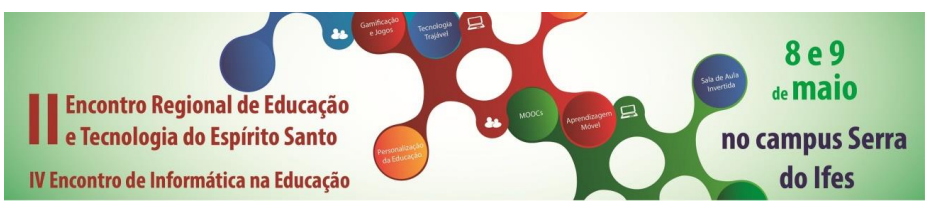

Em seguida cada função foi determinada com o auxílio do MATLAB com boa taxa de aproximação das curvas reais (figura 5).

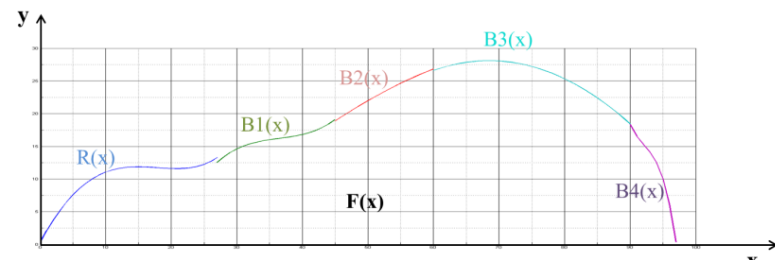

Figura 5 : Representação gráfica de cada uma das 5 funções

A representação algébrica de cada uma das 5 funções, obtidas no MATLAB,

são:

```
B1 (x) = 0,0028594771242x
3
- 0,3131652661064x
2
+ 11,5623771438394x – 127,6385891198517
```
**B2 (***x***) = -0,009191176470588***x* **2 + 1,496838235294062***x* **– 29,886764705880850**

**B3 (***x***) = -0,020871991606836***x* **2 + 2,858399547477017***x* **– 69,758479750228474**

**B4 (x) = 0,0792929230***x* **3 + 21,90892857203***x* **2 – 2018,96892141292***x* **– 62067,767858891743**

Com as funções devidamente definidas e divididas, formando a região geratriz, tem-se o necessário para se calcular o volume através de integrais definidas. A fórmula para cálculo de cilindros é  $\pi hr^2$ , onde h será desconsiderado, pois se refere à altura do cilindro, que neste caso, é sempre igual a 1. Como o raio do sólido de revolução varia constantemente de acordo com as funções que o delimitam, o Raio r será substituído pela função, ficando assim  $\pi[y(x)]^2$ . Basta definir os limites de integração como os pontos em que cada função começa e os pontos em que a mesma termina, que será o mesmo ponto de início para a próxima função, e assim por diante. Com os intervalos definidos, colocamos como integrando, a função que se encontra nos limites correspondentes, sendo somada as outras integrais definidas. Desta forma:

$$
V = \pi \int_{0}^{97} [F(x)]^2 dx = \pi \int_{0}^{27} [R(x)]^2 dx + \pi \int_{27}^{45} [B1(x)]^2 dx + \pi \int_{45}^{60} [B2(x)]^2 dx + \pi \int_{60}^{90} [B3(x)]^2 dx + \pi \int_{90}^{97} [B4(x)]^2 dx
$$

Integrando cada função dentro de seus respectivos limites de integração, obtivemos o volume que cada uma delas possui. Ao somar o volume de todos os intervalos em que cada função se encontra, obtemos o volume total (V) de toda a região geradora.

$$
\mathbf{V} =
$$

9298,726905310718 $mm^3+14666$ ,18443443383 $mm^3+25596$ ,84923818838 $mm^3+62722$ ,47812730826 $mm^3+\,$  $3671,024502986793mm^3 = 115955,2632082280mm^3$ 

Realizando uma comparação entre os resultados obtidos nestes dois métodos, percebe-se que eles são praticamente iguais.

### **RESULTADOS E DISCUSSÃO**

O desenvolvimento da sequência didática tornou as aulas mais dinâmicas gerando

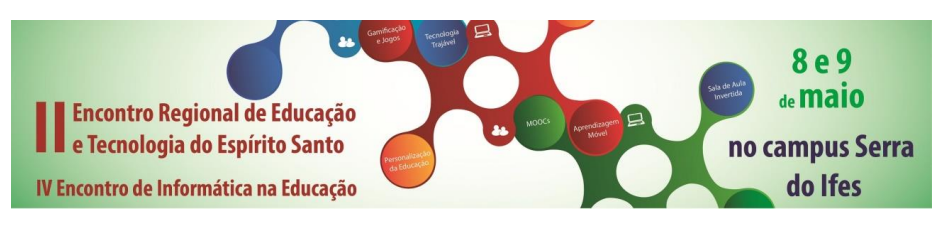

uma aprendizagem mais significativa. Houve maior interação entre alunos e professora. Na metodologia adotada, os alunos tiveram que desenvolver protótipos, trabalhar com proporções, fazer coleta de dados e usar recursos computacionais. Cabe ressaltar que todo processo de Modelagem teve como suporte um conteúdo matemático e o auxílio da professora, para garantir que os modelos pudessem representar o sólido real. Foi possível verificar a satisfação e surpresa dos alunos ao vivenciarem os resultados teóricos. A metodologia também demonstrou como as dificuldades básicas emergem com mais facilidade.

A partir das comparações dos volumes obtidos pela integral de Riemann e pelo somatório desenvolvido, os alunos observaram que realmente os resultados se aproximavam à medida que a quantidade de retângulos aumentavam. Destaca-se que o fato do resultado da medida real ser próximo do encontrado através da aplicação de integrais definidas, ajuda ao aluno aceitar que se pode "usar" a matemática em situações reais.

Verificou-se que muitos alunos ainda não estão preparados para serem protagonistas do seu processo de aprendizagem. Normalmente, estes alunos rejeitam a proposta de realizar uma metodologia diferenciada. Para evitar problemas como este, recomenda-se que práticas como esta sejam realizadas com mais frequência.

A partir das observações possibilitadas pelos procedimentos descritos, verificou-se que a realização deste trabalho contribuiu positivamente para o aprendizado do conteúdo proposto além do desenvolvimento de outras habilidades.

### **CONSIDERAÇÕES FINAIS**

O uso de novas metodologias no ensino e na aprendizagem da matemática é muito importante, pois pode permitir a criação de novas possibilidades de aprendizagem de objetos matemáticos, favorecendo a interação mais ativa do aluno com o conhecimento.

A sequência desenvolvida permitiu o entendimento prático do conceito de integral definida, além de permitir o desenvolvimento de outras habilidades que poderão ser aplicadas na resolução de outras situações problemas.

Concluímos com este trabalho, que a Modelagem Matemática se torna essencial quando pretendemos trabalhar alunos em busca do despertar do seu interesse, auxiliando-os a desenvolver um raciocínio lógico matemático.

#### **REFERÊNCIAS**

BOYER, Carl B. **Tópicos de História da Matemática para uso em sala de aula – Cálculo**. São Paulo : Atual, 1995.

DE ALMEIDA Lourdes M. FATORI, Werle, Luci H., SOUZA, Luciana G. S. **Ensino de Cálculo: uma abordagem usando Modelagem Matemática**. RCT : Revista Ciência e Tecnologia-UNISAL, v. 10, n. 16, 2007. Disponível em: <http://www.revista.unisal.br/sj/index.php/123/article/view/17/31> Acesso em: abril de 2014.

D'OTTAVIANO, Itala M. L.; BERTATO, Fábio M. As críticasde George Berkeley aos

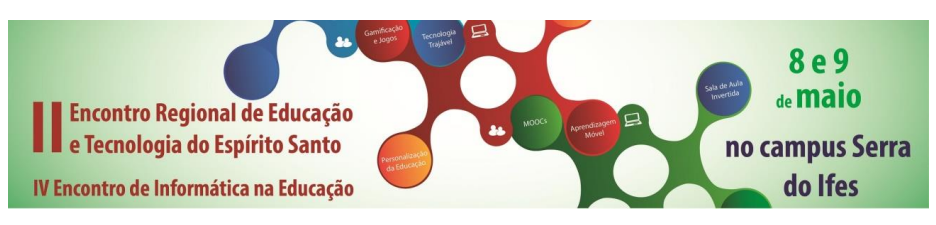

Fundamentos do cálculo Diferencial e Integral. **6º Encontro Luso-Brasileiro de História da Matemática**. Conferência Plenárias - 2011. Disponível em: [<http://s3.amazonaws.com/academia.edu.documents/31021724/George\\_Berkeley\\_-](http://s3.amazonaws.com/academia.edu.documents/31021724/George_Berkeley_-_DOttaviano_e_Bertato_-_Versao_Final_-_5_junho_2012.pdf?AWSAccessKeyId=AKIAJ56TQJRTWSMTNPEA&Expires=1428768581&Signature=Lv0KjdjjedSqKPgCVwpNr%2B1t9hM%3D&response-content-disposition=inline) [\\_DOttaviano\\_e\\_Bertato\\_-\\_Versao\\_Final\\_-](http://s3.amazonaws.com/academia.edu.documents/31021724/George_Berkeley_-_DOttaviano_e_Bertato_-_Versao_Final_-_5_junho_2012.pdf?AWSAccessKeyId=AKIAJ56TQJRTWSMTNPEA&Expires=1428768581&Signature=Lv0KjdjjedSqKPgCVwpNr%2B1t9hM%3D&response-content-disposition=inline) [\\_5\\_junho\\_2012.pdf?AWSAccessKeyId=AKIAJ56TQJRTWSMTNPEA&Expires=1428768581](http://s3.amazonaws.com/academia.edu.documents/31021724/George_Berkeley_-_DOttaviano_e_Bertato_-_Versao_Final_-_5_junho_2012.pdf?AWSAccessKeyId=AKIAJ56TQJRTWSMTNPEA&Expires=1428768581&Signature=Lv0KjdjjedSqKPgCVwpNr%2B1t9hM%3D&response-content-disposition=inline) [&Signature=Lv0KjdjjedSqKPgCVwpNr%2B1t9hM%3D&response-content](http://s3.amazonaws.com/academia.edu.documents/31021724/George_Berkeley_-_DOttaviano_e_Bertato_-_Versao_Final_-_5_junho_2012.pdf?AWSAccessKeyId=AKIAJ56TQJRTWSMTNPEA&Expires=1428768581&Signature=Lv0KjdjjedSqKPgCVwpNr%2B1t9hM%3D&response-content-disposition=inline)[disposition=inline>](http://s3.amazonaws.com/academia.edu.documents/31021724/George_Berkeley_-_DOttaviano_e_Bertato_-_Versao_Final_-_5_junho_2012.pdf?AWSAccessKeyId=AKIAJ56TQJRTWSMTNPEA&Expires=1428768581&Signature=Lv0KjdjjedSqKPgCVwpNr%2B1t9hM%3D&response-content-disposition=inline). Acesso em: abril de 2014.

ROQUE, Tatiana. **História da matemática: Uma visão crítica desfazendo mitos e lendas**. Rio de Janeiro, Zahar,2012.

SAMPAIO, C.S.; **A Utilização de métodos computacionais no estudo de tópicos do Cálculo Diferencial e Integral**. Monografia de Iniciação Científica,UESC, orientador André Negamine. – Ilhéus, 2003.

STEWART, J. **Cálculo, Volume 1**. São Paulo: CENGAGE Learning, 2014.